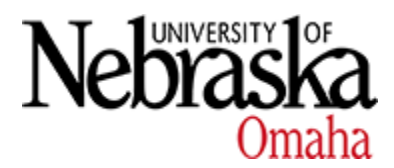

University of Nebraska at Omaha [DigitalCommons@UNO](https://digitalcommons.unomaha.edu/) 

[Economics Faculty Publications](https://digitalcommons.unomaha.edu/econrealestatefacpub) **Exercise 2018** Department of Economics

3-13-2018

## Multiplatform software tool to disaggregate and adjust valueadded learning scores

Ben O. Smith University of Nebraska at Omaha, bosmith@unomaha.edu

Follow this and additional works at: [https://digitalcommons.unomaha.edu/econrealestatefacpub](https://digitalcommons.unomaha.edu/econrealestatefacpub?utm_source=digitalcommons.unomaha.edu%2Feconrealestatefacpub%2F38&utm_medium=PDF&utm_campaign=PDFCoverPages) 

**C** Part of the [Economics Commons](https://network.bepress.com/hgg/discipline/340?utm_source=digitalcommons.unomaha.edu%2Feconrealestatefacpub%2F38&utm_medium=PDF&utm_campaign=PDFCoverPages)

Please take our feedback survey at: [https://unomaha.az1.qualtrics.com/jfe/form/](https://unomaha.az1.qualtrics.com/jfe/form/SV_8cchtFmpDyGfBLE) [SV\\_8cchtFmpDyGfBLE](https://unomaha.az1.qualtrics.com/jfe/form/SV_8cchtFmpDyGfBLE)

## Recommended Citation

Smith, Ben O., "Multiplatform software tool to disaggregate and adjust value-added learning scores" (2018). Economics Faculty Publications. 38. [https://digitalcommons.unomaha.edu/econrealestatefacpub/38](https://digitalcommons.unomaha.edu/econrealestatefacpub/38?utm_source=digitalcommons.unomaha.edu%2Feconrealestatefacpub%2F38&utm_medium=PDF&utm_campaign=PDFCoverPages)

This Article is brought to you for free and open access by the Department of Economics at DigitalCommons@UNO. It has been accepted for inclusion in Economics Faculty Publications by an authorized administrator of DigitalCommons@UNO. For more information, please contact [unodigitalcommons@unomaha.edu](mailto:unodigitalcommons@unomaha.edu).

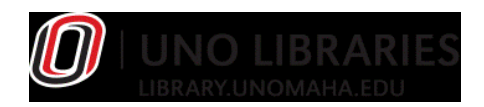

## **MULTIPLATFORM SOFTWARE TOOL TO DISAGGREGATE AND ADJUST VALUE-ADDED LEARNING SCORES**

*Short title for running header:* Multiplatform Software Tool

Ben O. Smith Department of Economics, University of Nebraska at Omaha, Omaha, NE, USA

URL:<https://tazzben.github.io/WW/>

 $\overline{a}$ 

In 2016, Walstad and Wagner released an article that suggested practitioners should disaggregate value-added learning scores into four categories: positive, negative, retained, and zero learning. Positive learning is said to occur when a student answers a question incorrectly on the pre-test and correctly on the post-test. Negative learning is said to occur when the student correctly answers the question on the pre-test but incorrectly on the post-test. Retained learning is said to occur when the student answers the question correctly on both exams and zero learning is said to occur when the student answers the question incorrectly on both exams. Smith and Wagner (2017) improved on this work by adjusting the learning categories for guessing.

These distinct learning types provide the instructor with fundamentally different information and yet are intermixed in the traditional flow of knowledge measurement (post-test minus pre-test). Therefore, the interested instructor might disaggregate their class test results for pedagogical improvement reasons. While a procedure in Excel can be used to perform this disaggregation (Walstad 2016), it's time-consuming and does not scale when the disaggregation needs to be calculated for every class within a department or college. The Assessment Disaggregation software solves this problem. The program reads standard CSV Scantron output files usually produced by the institution's testing center and provides both the original Walstad

Contact: Ben O. Smith; [bosmith@unomaha.edu;](mailto:bosmith@unomaha.edu) Assistant Professor, Department of Economics, University of Nebraska at Omaha, 6708 Pine Street, Omaha, NE 68182, USA.

The author thanks the two anonymous referees for their insightful comments.

and Wagner (2016) learning values and adjusted estimates by Smith and Wagner (2017). Further, by supplying an assessment map file, the questions need not appear in the same order on the preand post-test. Because there is both a graphical and command line version of the software, the procedure can be incorporated into batch processing or folder actions when the disaggregation is part of a large assessment procedure. Both Windows and Mac versions of the tools are available for download on the Web site.

## **REFERENCES**

- Smith, B. O., and J. Wagner. 2017. Adjusting for guessing and applying a statistical test to the disaggregation of value-added learning scores. Available at SSRN: [https://ssrn.com/abstract=2941454.](https://ssrn.com/abstract=2941454)
- Walstad, W. B. 2016. An Excel program for assessing learning outcomes using matched pretest and posttest item data. Personal computer file. [Version 2.0; May 15, 2016].
- Walstad, W. B., and J. Wagner. 2016. The disaggregation of value-added test scores to assess learning outcomes in economics courses. *Journal of Economic Education* 47 (2): 121–31.